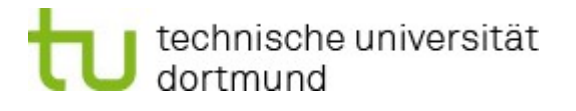

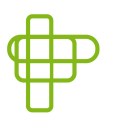

Fakultät Rehabilitationswissenschaften

Rehabilitation und Pädagogik bei intellektueller Beeinträchtigung

# Richtlinien zur Gestaltung von Abschlussarbeiten im Fachgebiet Rehabilitation und Pädagogik bei intellektueller Beeinträchtigung

unter Leitung von Prof. Dr. Pia Bienstein

Fassung vom August 2019

#### Zusammenfassung

Das vorliegende Skript erläutert die wichtigsten Gestaltungsmerkmale, die schriftliche Arbeiten aufweisen müssen, die am Lehrstuhl Rehabilitation und Pädagogik bei intellektueller Beeinträchtigung (Frau Prof. Dr. Bienstein) angefertigt werden. Diese Merkmale umfassen sowohl das äußere Erscheinungsbild der Arbeit als auch formale Kriterien, denen eine wissenschaftliche Arbeit genügen muss. Die vorgestellten Richtlinien sind angelehnt an die Richtlinien zur Manuskriptgestaltung der Deutschen Gesellschaft für Psychologie (DGPs, 2016). Die formalen Gestaltungshinweise beziehen sich auf Bachelorund Masterarbeiten und werden im Folgenden Abschlussarbeiten genannt.

# Inhaltsverzeichnis

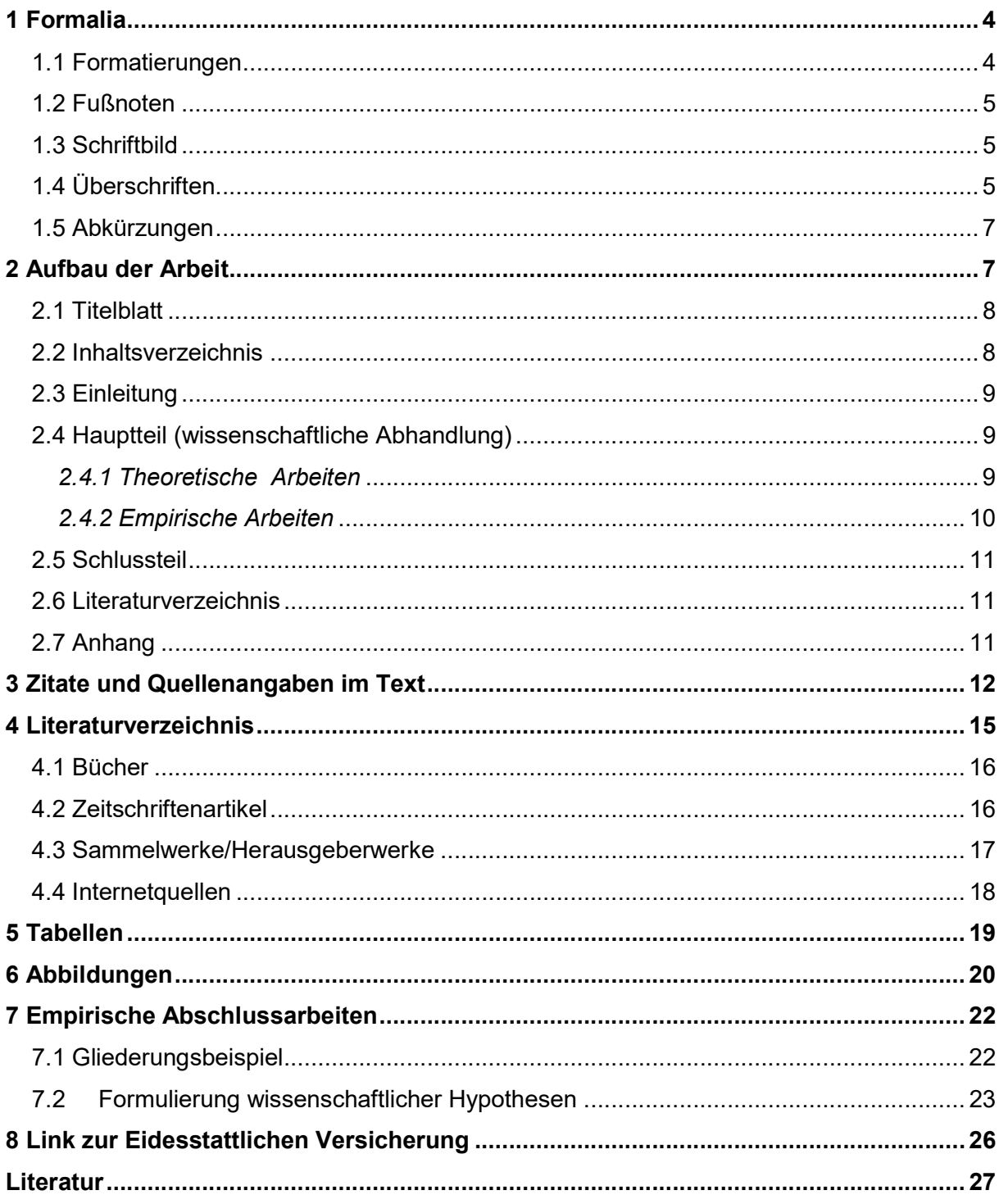

# 1 Formalia

Die offizielle Bearbeitungszeit für Abschluss-Arbeiten beträgt

- bei Bachelor-Arbeiten:
	- o in fachlichen Studiengängen 12 Wochen
	- o in schulischen Studiengängen acht Wochen (auf Antrag bei empirisch oder künstlerischen Arbeiten 12 Wochen)
- bei Master-Arbeiten:
	- o in fachlichen Studiengängen 22 Wochen
	- o in schulischen Studiengängen 15 Wochen (auf Antrag bei empirisch oder künstlerischen Arbeiten 19 Wochen)
	- o im Studiengang Modell 2005 12 Wochen (auf Antrag bei empirisch oder künstlerischen Arbeiten 16 Wochen)

Die Seitenanzahl für Abschlussarbeiten beträgt

- bei Bachelor-Arbeiten max. 50 Seiten zzgl. Literaturverzeichnis
- bei Master-Arbeiten:
	- o in fachlichen Masterstudiengängen max. 125 Seiten zzgl. Literaturverzeichnis
	- o in schulischen Masterstudiengängen max. 80 Seiten zzgl. Literaturverzeichnis

#### 1.1 Formatierungen

- Seitenränder: links und rechts jeweils 2,6 cm, oben und unten jeweils 3 cm
- Ein 1,5-zeiliger Zeilenabstand sollte im gesamten Dokument eingehalten werden. Der Text ist als Blocksatz zu formatieren.
- Die Seitenzahl ist auf jeder Seite unten mittig oder unten rechts in der Fußzeile zu platzieren. Eine Ausnahme bildet das Titelblatt, welches zwar mitgezählt wird, aber keine Fußzeile und auch keine Seitenzahl trägt. Das heißt nach dem Titelblatt startet die Nummerierung der Seiten (mit Seitenzahl "2") und endet mit der letzten Seite der Arbeit. Sollte der Anhang einzelne Dokumente enthalten, müssen diese nicht unbedingt nummeriert werden.

#### 1.2 Fußnoten

Fußnoten sind sparsam zu verwenden. Fußnoten werden nicht für Quellenangaben genutzt. Fußnoten werden nur gesetzt, wenn sie zur weiteren Erklärung sinnvoll erscheinen, und im Sinnzusammenhang der Arbeit einen nicht unbedingt erforderlichen inhaltlichen Zusatz darstellen. Falls die Anmerkung in der Fußnote zu umfassend werden sollte, ist ein Exkurs im Text zu überlegen. Fußnoten erhalten Hinweiszahlen im laufenden Text (hochgestellte Ziffern), die vom Anfang bis zum Ende der Arbeit durchnummeriert werden. Die entsprechende Anmerkung soll unten auf die gleiche Seite platziert werden (und nicht am Textende). Fußnotentexte können in Abweichung von der üblichen Regelung engzeilig und kleiner geschrieben werden.

Wenn der Text zu viele Fußnoten enthält, stimmt meistens etwas mit dem logischen Aufbau der Arbeit nicht. Rückverweise sind möglich, zu viele Vorverweise deuten oft auf einen nicht stringenten Aufbau der Arbeit hin.

#### 1.3 Schriftbild

- Vorgegebener Schrifttyp ist Arial.
- Die Schriftgröße sollte im normalen Text 11 Punkt betragen. Im laufenden Text wird nichts unterstrichen und nichts fett geschrieben. Hervorhebungen erfolgen nur durch Kursivschrift.
- Kopf- und Fußzeile sind in Schriftgröße von 10 Punkt ausreichend. Auch in Tabellen und Abbildungen kann diese Schriftgröße gewählt werden.

#### 1.4 Überschriften

Ein Text kann in unterschiedliche Abschnitte unterteilt werden. Ein stringenter Aufbau ist hierbei unbedingt zu beachten. Die einzelnen Abschnitte sollten klar voneinander abzugrenzen sein. Es besteht die Möglichkeit Hauptabschnitte und Unterabschnitte zu bilden und diese durch Gliederungsebenen zu kennzeichnen. Von mehr als drei Gliederungsebenen ist abzuraten.

- Überschriften sind ausschließlich arabisch zu nummerieren
- Überschriften sollten max. 3 Ebenen enthalten:
	- 1 (14 pt, fett, nummeriert)
	- 1.1 (12 pt, fett, nummeriert)
	- 1.1.1 (12 pt, kursiv, nummeriert)
- Überschriften für Hauptabschnitte führen eine Ziffer ohne Punkt (1)
- Überschriften für Unterabschnitte sind durch einen Punkt getrennte Ziffern (1.1) gekennzeichnet
- Paragraphen: enthalten drei durch Punkte getrennte Ziffern (2.1.3)
- Unter einem übergeordneten Abschnitt muss es immer mindestens zwei Unterabschnitte bzw. Paragraphen geben.

#### Tabelle 1

Beispiel zu den Gliederungsebenen (Peters & Dörfler, 2015, S. 26)

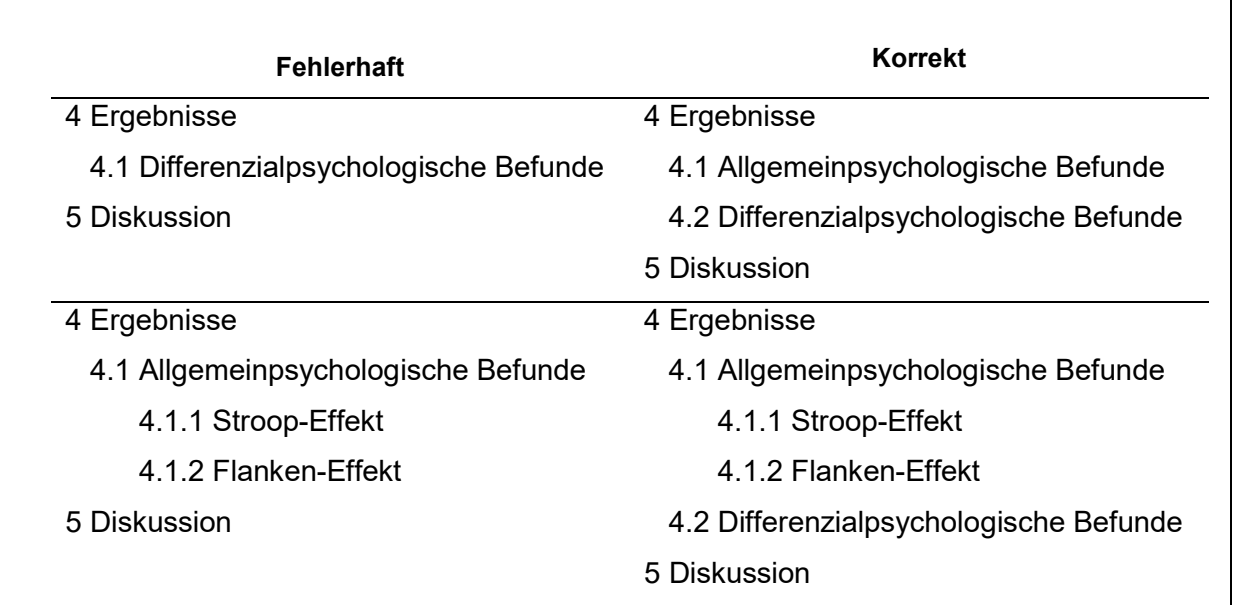

- Alle Überschriften sind im Fließtext linksbündig
- Auf eine Überschrift folgt nie unmittelbar eine weitere Überschrift niedrigeren Grades, sondern immer ein Absatz mit Fließtext, der das nachfolgende Kapitel kurz zusammenfassend darstellt bzw. dieses einleitet.
- Überschriften werden dann auf einer neuen Seite platziert, wenn weniger als zwei Zeilen unter die Überschrift passen.

# Abkürzungen sind sparsam zu verwenden

1.5 Abkürzungen

- Abkürzungen müssen vor der ersten Nutzung im Text erklärt bzw. ausgeschrieben sein und enthalten in einer runden Klammer die Abkürzung, z. B. Sozialpädagogische Familienhilfe (SPFH).
- Gebräuchliche Abkürzungen dürfen ohne Einführung verwendet werden (wie: z. B., usw., etc., bzw., vgl.)
- Wenn eine Arbeit weitere Abkürzungen enthält, ist ein Abkürzungsverzeichnis am Anfang der Arbeit (siehe Kap.2) einzufügen.

# 2 Aufbau der Arbeit

Eine wissenschaftliche Arbeit umfasst in der Regel folgende Aspekte:

- Titelblatt
- Inhaltsverzeichnis
- Ggf. Abbildungs-, Tabellen- und/oder Abkürzungsverzeichnis
- Einleitung
- Hauptteil
	- o Theoretische Arbeiten (s. Kap. 2.4.1)
	- o Empirische Arbeiten (s. Kap 2.4.2)
- Schlussteil
- Literaturverzeichnis
- ggf. Anhangsverzeichnis (z. B. weitere statistische Berechnungen, Informationsschreiben, Datenschutzerklärung, verwendete Fragebögen)
- Eidesstattliche Versicherung
- Beigefügte CD (zum Ende der Arbeit in aufgeklebter CD-Hülle auf Umschlagsinnenseite): Diese enthält die gesamte Arbeit als PDF. Zudem enthält die CD: Citavi Datei, bei quantitativen Arbeiten SPSS Datensatz und Syntax (mit dem/der gerechnet wurde) und/oder bei qualitativen Arbeiten z.B. Interview/Videodaten. Darüber hinaus ist der CD ein separates Dokument hinzuzufügen, welches die Kurzzusammenfassung der Untersuchung und der zentralen Ergebnisse enthält. Das Dokument ist unter dem Titel "Kurzzusammenfassung der Untersuchung" abzuspeichern.

Der Aufbau der Arbeit variiert, je nachdem, ob die Arbeit theoretisch oder empirisch ausgerichtet ist.

#### 2.1 Titelblatt

Das Titelblatt muss folgende Informationen enthalten:

- Technische Universität Dortmund, Fakultät Rehabilitationswissenschaften (ggf. Logos)
- Art der Arbeit (Bachelor- oder Masterthesis)
- Titel und ggf. Untertitel der Arbeit
- Angaben zum Fachgebiet
- Name des\*er Verfassers\*in
	- o Matrikelnummer
	- o Adresse und E-Mail-Adresse
	- o Studiengang
- Namen der Prüfer\*innen mit Titel
- Abgabetermin

Der Titel muss ohne weitere Erläuterungen den Inhalt der Arbeit treffend wiedergeben. Der vollständige Titel sollte im oberen Drittel des Blattes in etwas größerer Schrift (>16 pt.) zu lesen sein.

#### 2.2 Inhaltsverzeichnis

Das Inhaltsverzeichnis verdeutlicht die inhaltliche Gliederung der Arbeit. Alle Abschnitte der Arbeit müssen hier samt Abschnittsnummerierung und Seitenzahl aufgeführt werden. Die Überschriften müssen im Inhaltsverzeichnis und im Text identisch sein. Das Inhaltsverzeichnis beginnt in der Regel mit der Einleitung.

Tipp: Automatisches Inhaltsverzeichnis in Word nutzen. Veränderungen in den einzelnen Überschriftsebenen werden dann automatisch übernommen.

Wenn in einer Arbeit von vielen Tabellen, Abbildungen oder auch Abkürzungen Gebrauch gemacht wird, sollte zur besseren Übersicht ein entsprechendes Verzeichnis erstellt werden. Dieses folgt dann auf das Inhaltsverzeichnis, wird aber nicht als nummerierter Gliederungspunkt im Inhaltsverzeichnis aufgenommen. Die eigentliche Arbeit beginnt dann mit der Einleitung.

#### 2.3 Einleitung

Die Arbeit beginnt mit einer Einleitung. Einleitungen haben immer zwei Funktionen: Einführung in das Thema der Arbeit und Präsentation eines Überblicks über die gesamte Arbeit. In der Einleitung muss deutlich werden, wofür bzw. in welchem Kontext der Inhalt der Arbeit wichtig ist. Ferner sollte der Aufbau der Arbeit für den\*ie Leser\*in klar gemacht werden.

Inhalte einer Einleitung sind das Thema und dessen Relevanz, die zentrale Fragestellung, das Ziel der Arbeit, die methodische Vorgehensweise und eine Übersicht über den Aufbau der Arbeit. Über dies hinaus können die persönliche Motivation oder individuelle Vorerfahrungen in der Einleitung Erwähnung finden. Die Einleitung sollte kurz und prägnant sein und auch bei längeren Arbeiten drei bis vier Seiten nicht übersteigen.

Tipp: Unterscheiden Sie die zentrale Fragestellung vom Ziel der Arbeit. Die Fragestellung entsteht aus der internen Logik des Themas heraus (z.B. Welches Freizeitverhalten ist bei Kindern im Alter von 6-8 Jahren in der Grundschule festzustellen?). Die Zielsetzung einer Arbeit bezieht sich auf den gesamten Forschungsstand und ist eher allgemein formuliert (z.B. zwei Theorien vergleichen oder eine Theorie genauer analysieren). Wer zu Beginn der Arbeit eine klare Fragestellung und Zielsetzung formuliert, dem fällt es am Ende leichter ein Fazit zu ziehen!

#### 2.4 Hauptteil (wissenschaftliche Abhandlung)

Im Hauptteil erfolgt die wesentliche inhaltliche Auseinandersetzung mit der Fragestellung der Arbeit. Der Aufbau der Arbeit unterscheidet sich je nachdem, ob die Arbeit theoretisch oder empirisch angelegt ist.

#### 2.4.1 Theoretische Arbeiten

Der Anspruch einer Literaturarbeit ist es, eine qualitative Synthese der bestehenden – oft widersprüchlichen – Forschung zu erstellen, und nicht lediglich die bestehenden Erkenntnisse aufzulisten und zu exzerpieren.

Der Hauptteil gliedert sich wie folgt:

- 1. Darstellung der relevanten Definitionen, Konzepte und Theorien, aktueller Diskurs/ aktueller Forschungsstand.
- 2. Darstellung und Begründung des eigenen Ansatzes (z. B. Forschungsfrage, Identifikation von Inkonsistenz, Widersprüchen in den Problemlagen, Zusammenfassung wesentlicher Erkenntnisse aus dem Forschungsfeld; Entwicklung von Lösungsansätzen zur Klärung identifizierter Probleme).
- 3. Erläuterung des methodischen Vorgehens (Literaturanalyse/-review bspw. Diskursanalyse, Studienanalyse, Textanalyse, Kriterien geleitete Bewertung des Forschungsmaterials)
- 4. Ergebnisdarstellung
- 5. Diskussion der Ergebnisse (Interpretation der eigenen Forschungsergebnisse, Vergleich mit bisherigem Forschungsstand, Diskussion von Differenzen und/oder Übereinstimmungen; kritische Reflexion des eigenen Vorgehens).

## 2.4.2 Empirische Arbeiten

Der Hauptteil gliedert sich wie folgt:

- 1. Darstellung der relevanten Definitionen, Konzepte und Theorien, aktueller Diskurs/ aktueller Forschungsstand (z.B. Literaturanalyse s. theoretische Arbeiten).
- 2. Darstellung und Begründung des eigenen Ansatzes: Fragestellungen / Hypothesen
- 3. Methodisches Vorgehen:
	- Beschreibung des Forschungsdesigns: Untersuchungsmaterialien, Durchführung der Untersuchung bzw. Ablauf, Stichprobenbeschreibung
	- Operationalisierungen der Konstrukte und Hypothesen
	- Benennen und Beschreiben der empirischen Methoden (z. B. Interviews/ Fragebogen/ Einzelfallstudien/ Beobachtungen) zur Überprüfung der Hypothesen
- 4. Ergebnisdarstellung:
	- rein beschreibende und keine wertende Darstellung der Ergebnisse
	- entlang der einzelnen Fragestellungen/Hypothesen (z.B. Hypothese 1, Hypothese 2 etc.)
- 5. Diskussion der Ergebnisse
	- Interpretation der eigenen Forschungsergebnisse (entlang der einzelnen Fragestellungen/Hypothesen, z.B. Hypothese 1, Hypothese 2 etc.)
	- Vergleich mit bisherigem Forschungsstand
	- Diskussion von Differenzen/Übereinstimmungen
	- kritische Reflexion des eigenen Vorgehens

### 2.5 Schlussteil

Der Schlussteil rundet die Arbeit ab. Hier blickt man noch einmal auf die Einleitung und den Hauptteil zurück und anschließend nach vorne (Ausblick). Der Schlussteil umfasst folgende Aspekte:

- Zusammenfassung wesentlicher/zentraler Ergebnisse und kritische Reflexion dieser
- Bezug zum eingangs dargestellten Thema, zur Fragestellung und zum Ziel der Arbeit
- Formulieren ungelöster und/oder neuer Fragen
- Ausblick

Die prozentuale Aufteilung des Seitenumfangs beträgt vierzig zu sechzig Prozent. Vierzig Prozent entfallen auf den ersten Abschnitt der Arbeit, welcher im Wesentlichen die Einleitung und den ersten Abschnitt des Hauptteils darstellt (siehe Gliederungsbeispiel in Hauptteil, Abschnitt 2.4.1 und 2.4.2). Sechzig Prozent entfallen auf den eigenen "Forschungsanteil", der mit den Forschungsfragen/den Hypothesen beginnt und mit der Diskussion endet.

### 2.6 Literaturverzeichnis

Im Literaturverzeichnis sind alle für die Arbeit verwendeten Materialien (Bücher, Fachartikel, Internetquellen etc.) nach Autor\*innennamen alphabetisch geordnet aufzuführen. Im Literaturverzeichnis tauchen *alle* im Text erwähnten Autor\*innen auf und *nur* diese. Wenn auf ein gelesenes Buch im Text nicht verwiesen wird, gehört es nicht in das Literaturverzeichnis. Ungenügende, unvollständige oder fehlende Literaturverzeichnisse sind ein gravierender Mangel. Literaturangaben sind Bestandteil jeder wissenschaftlichen Arbeit.

#### 2.7 Anhang

Bei empirischen Arbeiten sind oftmals zusätzlich zum Literaturverzeichnis ein Anhang oder auch mehrere Anhänge nötig, in die Forschungs- oder Anschauungsmaterialien (z. B. Anschreiben, Einverständniserklärung, Fragebögen, Interviewleitfaden, Kategorienraster, tabellarische Ergebnisdarstellungen von Berechnungen, SPSS Datensatz und Syntax) aufgenommen werden.

Aufzunehmen sind die Materialien, die benötigt werden, wenn man alle Behauptungen überprüfen oder eine Replikation der Untersuchung durchführen will, sofern die notwendigen Informationen nicht schon aus dem Text eindeutig hervorgehen.

Ebenso wie bei den Literaturangaben im Literaturverzeichnis gilt, dass nur solche Anhänge vorkommen, auf die im Text auch verwiesen wird. Jeder Anhang muss außerdem so erläutert werden, dass er verständlich ist.

Setzt sich der Anhang aus mehreren Teilen zusammen, bezeichnen Sie diese mit fortlaufenden großen lateinischen Buchstaben (mit aussagekräftiger Bezeichnung). Die Seitennummerierung erfolgt fortlaufend.

Im Inhaltsverzeichnis erscheint das Anhangsverzeichnis hinter dem Literaturverzeichnis.

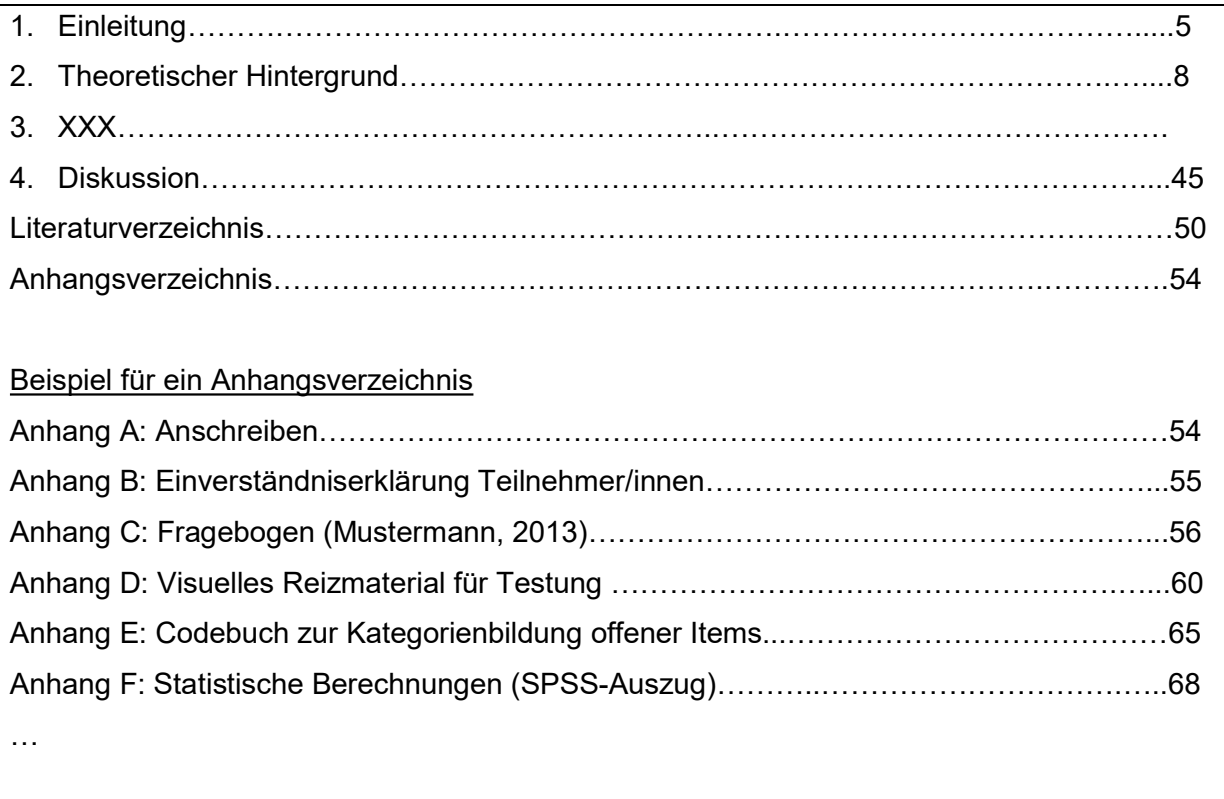

# 3 Zitate und Quellenangaben im Text

Grundsätzlich müssen für alle Behauptungen, die man in einer Arbeit aufstellt, die Quellen angegeben werden, auf die man sich in der Argumentation stützt.

Die Quellenangaben werden durch die Angabe des Namens und Erscheinungsjahres umgesetzt, ohne die Verwendung des Begriffes vergleiche (bzw. vgl.).

Man unterscheidet die Zitierweise der Quellen anhand der Autor\*innenanzahl

1. Quellen mit einem\*r Autor\*in werden im Text unter dem Namen der\*es Autor\*in durch ein Komma getrennt mit Erscheinungsjahr in Klammern angegeben.

2. Quellen von zwei Autor\*innen werden bei jedem Bezug stets unter Angabe beider Namen zitiert.

3. Quellen von mehr als zwei und weniger als sechs Autor\*innen enthalten bei erstmaliger Nennung den Namen aller Autor\*innen. Bei erneuter Nennung enthält die Quellenangabe den Namen des\*er Erstautors\*in und unter Auslassung der Folgenden ein et al.)

4. Bei sechs und mehr Autor\*innen enthält auch bei der erstmaligen Nennung die Quellenangabe den Name des\*er Erstautors\*in und unter Auslassung der Folgenden ein et al.).

Erfolgt die Quellenangabe in Klammern, so wird der letzte Name vom vorletzten Namen durch das Zeichen & abgetrennt, alle anderen durch ein Komma. Erfolgt die Quellenangabe im Fließtext (ohne Klammer) so wird zwischen dem vorletzten und letzten Namen ein "und" gesetzt. Bei erneuter Aufzählung derselben Quelle erfolgt die Angabe des\*er Erstautors\*in und et al.

Das Datum des Erscheinens, angegeben als Jahr der Veröffentlichung, ist die zweite wichtige Angabe. Sie erscheint als Angabe in runden Klammern. Noch nicht veröffentlichte Arbeiten erhalten in Klammern den Wortlaut in Druck (in press).

Erstmalige Nennung:

In der Untersuchung von Marks, Mathews, Bauer und Böhmer (1997) zeigten sich keine signifikanten Unterschiede…

Weitere Nennung: Wobei die Modelle unterschiedlich interpretiert werden können (Marks et al., 1997) Oder Marks und Mitarbeiter (1997) interpretieren die Modelle …

Bei mehreren Quellen in einer Klammer werden diese durch ein "Semikolon" getrennt.

Mehrere Studien (Smith et al., 1990; Murray, 1970; Bienstein, 2009) belegen, dass…

Bei wörtlichen Zitaten wird neben dem Bezug auf die Quelle die genaue Seitenzahl mit angegeben. Lange Zitate (ab drei Zeilen) werden komplett eingerückt und in Schriftgröße 10 Punkt geschrieben. Kurze Zitate werden dagegen in Anführungsstriche gesetzt.

Wird der Autor\*innenname bereits im Satz zuvor genannt, folgen nach dem Zitat nur Jahreszahl und Seitenzahl in Klammern. Wurde auch die Jahreszahl schon genannt, muss auch sie nicht erneut in Klammern aufgeführt werden.

Sollen innerhalb eines Zitates Angaben eingefügt werden, erfolgt dies in eckigen Klammern. Auslassungen einzelner Wörter oder Wortgruppen müssen durch drei Punkte gekennzeichnet werden.

- Müller (1993) sagte: "Du sollst den Tag nicht vor dem Abend loben" (S. 2). Morgenstunde hatte seiner Ansicht nach Gold im Munde (Meyer 1993).
- Schon Meyer (1993) wusste, dass Morgenstunde Gold im Munde hat.
- Die Mädchen sitzen vor der Tür, denn: "Wer zu spät kommt, den bestraft das Leben" (Müller & Meyer, 1997, S. 3).
- "Was interessiert mich mein [oder dein, Anmerkung des Verfassers] Geschwätz von gestern" (Meyer, 2003, S. 3)
- "Das Ziel einer Enzyklopädie ist es, die auf der Erdoberfläche verstreuten Kenntnisse zu sammeln […] und es [das allgemeine System dieser Kenntnisse, Anmerkung des Verfassers] den nach uns kommenden Menschen zu überliefern, damit die Arbeit der vergangenen Jahrhunderte nicht nutzlos für die kommenden Jahrhunderte gewesen sei" (Maier, 2003, S. 3)

 Sekundärzitate (die nicht der originalen, sondern einer sekundären Quelle entnommen werden) sind ein Notbehelf, der in wissenschaftlichen Texten nach Möglichkeit vermieden werden sollte. Sekundärzitate müssen – falls notwendig – als solche kenntlich gemacht werden. Im folgenden Fall hat man Foppa gelesen, der in seinem Text wiederum Pawlow zitiert. Sekundärliteratur wird nicht im Literaturverzeichnis aufgeführt (in diesem Beispiel wird Foppa (1968) aufgeführt, Pawlow (1947) aber nicht, da dieser nicht gelesen wurde!)

"Wer zu spät kommt, den bestraft das Leben" (Pawlow, 1947 zit. nach Foppa, 1968, S. 5)

# 4 Literaturverzeichnis

Im Literaturverzeichnis finden sich die vollständigen Angaben der Quellen (bspw. Bücher oder Zeitschriftenartikel), auf die im Text Bezug genommen wird.

Das Literaturverzeichnis befindet sich am Ende der Arbeit unter der Überschrift "Literatur" oder "Literaturverzeichnis". Jeder Literatureintrag beginnt linksbündig, alle weiteren Zeilen eines Eintrages werden um den bereits bei Absätzen verwendeten Abstand nach innen verrückt.

Alle in der Arbeit verwendeten Quellen sind in einem Verzeichnis alphabetisch nach den Nachnamen der Verfasser\*innen geordnet. Hier werden die ersten sechs Autor\*innen immer angegeben, alle weiteren Autor\*innennamen werden mit et al. ersetzt.

Wurden von einem\*r Autor\*in mehrere Arbeiten aufgenommen, wird so geordnet:

 Grundsätzlich werden Publikationen eines\*r Autors\*in in chronologischer Reihenfolge aufgeführt.

Sind von einem\*r Autor\*in in einem Jahr mehrere Arbeiten erschienen, so werden sie durch nachgestellte Kleinbuchstaben voneinander unterschieden. Im Text muss dieser Kleinbuchstabe bei der Jahreszahl mit genannt sein (Beispiel: Ehlers, 1989a, 1989b).

- Werden neben Arbeiten eines\*r Autors\*in auch solche aufgenommen, die dieser zusammen mit Co-Autor\*innen verfasst hat, dann werden zuerst die Arbeiten mit alleiniger Autorenschaft, dann diejenigen mit Co-Autor\*innen aufgeführt. Das gilt auch, wenn dadurch das Prinzip der chronologischen Abfolge verletzt wird.
- Brown, R. W. (1999a). Linguistic determinism and the part of Speech. Journal of Abnormal and Social Psychology, 55, 1-5. http://dx.doi.org/10.1037/h0041199

Brown, R. W. (1999b). Words and things. Heilpädagogische Zeitung, 12, 5-21.

- Brown, R. W. (2000). The development of Wh questions in child Speech. Journal of Verbal Learning and Verbal Behavior, 7, 279-290. https://doi.org/10.1016/S0022- 5371(68)80002-7
- Brown, R. W. & Berko, J. (1960). Word association and the acquisition of grammar. Child Development, 31, 1-14. https://doi.org/10.2307/1126377
- Brown, R. W., Cazden, C. & Bellugi, U. (1960). The child's grammar from I to III. In J. P. Hill (Ed.), Minnesota Symposium on child psychology. Minneapolis: University of Minnesota Press, 23, 28-73.

## 4.1 Bücher

Name der\*s Verfassers\*in, abgekürzter Vorname der\*s Verfassers\*in, ggf. Name und Anfangsbuchstabe weiterer Autor\*innen (Erscheinungsjahr). Voller Titel des Buches, Auflage, Erscheinungsort (nur einen, den ersten, nennen, auch wenn mehrere bekannt) und Verlag.

Der Titel des Buches ist kursiv zu setzen. Bei zwei oder mehr Autor\*innen wird der\*ie letzte Autor\*in in der Aufzählung durch ein &-Zeichen angeführt. Sollte es Zusatzinformationen zum Titel geben, z. B. 2. Auflage oder 3. Band, so werden diese Angaben hinter dem Titel, aber noch vor dem abschließenden Punkt innerhalb der Klammer eingefügt. Diese Angaben gehören nicht zum Titel und werden daher auch nicht kursiv hervorgehoben.

Barding, G., Regenbaum, W. & Krause, R. (1980). Reizüberflutung: Theorie und Praxis. Stuttgart: Kohlhammer.

Margraf, J. & Schneider, S. (1990). Panik. Angstanfälle und ihre Behandlung (2. Aufl.). Berlin: Springer.

## 4.2 Zeitschriftenartikel

Name der\*s Verfassers\*in, abgekürzter Vorname der\*s Verfassers\*in (Jahreszahl). Vollständiger Titel des Artikels, vollständiger Name der Zeitschrift, Nummer des Bandes (des Einzelheftes), erste und letzte Seitenzahl.

Der Name der Zeitschrift und die Nummer des Bandes sind kursiv zu setzen. Bei zwei oder mehr Autor\*innen wird der\*ie letzte Autor\*in in der Aufzählung durch ein &-Zeichen angeführt.

Viele Zeitschriftenartikel wesen einen Digital Object Identifier (DOI) auf, mit dem der Text dauerhaft verknüpft und im Internet langfrisitg lokalisierbar bleibt. Daher sollte, falls verfügbar, ein DOI-Name angegeben werden.

- Marks, M., Mathews, A., Bauer, U. & Böhmer, S. (1997). Brief standard self-rating for phobic patients. Behaviour Research and Therapy, 17 (2), 263-267. https://doi.org/10.1016/0005-7967(79)90041-X
- Müller, C. & Nußbeck, S. (2008). Do children with autism spectrum disorders prefer to match pictures based on their physical details or their meaning? Journal of Mental Health Research in Intellectual Disabilities, 1 (3), 140-155. https://doi.org/10.1080/19315860801988244

#### 4.3 Sammelwerke/Herausgeberwerke

Bei deutschen Sammel- bzw. Herausgeberwerken wird nach dem\*en Namen des\*r Herausgebers\*in bzw. der Herausgeber (Hrsg.) angegeben. Bei englischen Büchern wird dies mit (Ed.) oder (Eds.) bezeichnet. Aus der bibliographischen Angabe muss also immer ersichtlich sein, ob es sich bei einem\*r genannten Autor\*in um den\*ie Verfasser\*in oder um den\*ie Herausgeber\*in handelt.

Reinecker, H. (Hrsg.) (1993). Lehrbuch der klinischen Psychologie. Modelle psychischer Störungen (2. Aufl.). Göttingen: Hogrefe.

Kapitel oder Artikel, die in Sammelwerken erschienen sind, werden im Text unter Angabe ihres\*er Autors\*in, nicht etwa des\*r Herausgebers\*in des Sammelwerks zitiert. Im Literaturverzeichnis findet sich der vollständige Titel des entsprechenden Artikels, die vollständige bibliographische Angabe des Sammelwerkes und die erste und letzte Seitenzahl des Artikels. Der Buchtitel ist kursiv zu setzen.

Während der\*ie Autor\*in des Buchbeitrages mit Nachnamen und dann mit Abkürzung des Vornamens erscheint, werden die Herausgeber\*innen des Buches (in denen der Buchbeitrag erschienen ist) erst mit abgekürztem Vornamen und dann mit Nachnamen angegeben (siehe Beispiel).

Salkovskis, P. & Kirk, J. (1989). Obsessional disorders. In P. Salkovskis & J. Kirk (Eds.), Cognitive behaviour therapy for psychiatric problems. A practical guide (pp. 122 - 157). Oxford: Oxford University Press.

#### Deutschsprachige Werke:

- Gontard, A. v. (1999). Genetische und biologische Faktoren. In G. Neuhäuser & H. C. Steinhausen (Hrsg.), Geistige Behinderung. Grundlagen, klinische Syndrome, Behandlung und Rehabilitation (S. 26-41). Stuttgart: Kohlhammer.
- Rubin, A. (2000). Die Uses-And-Gratifications-Perspektive der Medienwirkungsforschung. In A. Schorr (Hrsg.), Publikums- und Wirkungsforschung. Ein Reader (S. 137-152). Wiesbaden: Westdeutscher.

Ist ein Werk nicht von einer Person, sondern von einer Körperschaft, Gesellschaft o.Ä. herausgegeben worden, so wird diese an der Stelle, wo sonst der\*ie Verfasser\*in steht, angegeben. Hier werden keine Abkürzungen benutzt.

American Psychiatric Association (1992). Diagnostical and statistical manual of mental disorders, DSM IV (4. edition). Washington, D.C.: American Psychiatric Press.

Bei nicht veröffentlichten Arbeiten, z. B. Dissertationen oder Diplomarbeiten, wird die Institution (z.B. Universität oder Hochschule), das Jahr in welchem Jahr sie vorgelegt wurde und der Ort angegeben.

Ehlers, A. (2005). Physiological and psychological factors in panic disorder. Unveröffentlichte Dissertation, Universität Tübingen, Autonome Hochschule, Eupen.

Pip, D. (2006). Scheidungskinder. Unveröffentlichte Studienabschlussarbeit, Autonome Hochschule, Eupen.

## 4.4 Internetquellen

Bei Internetquellen wird der Name des\*r Autors\*in, Vereins oder Verfassers\*in der Seite angegeben, der Titel, die vollständige Internetadresse und der Tag des Abrufes. Im Literaturverzeichnis werden keine Hyperlinks verwendet. Angaben zum\*r Autor\*in bzw. dem\*r Verantwortlichen sowie zum Veröffentlichungsdatum findet man in der Regel im Impressum der Seite. Nach Möglichkeit sollte der exakte Titel des zitierten Dokuments angegeben werden, nicht die Internetadresse der übergeordneten Seite.

Hogrefe Verlag (2003). Allgemeine Hinweise zur Manuskriptgestaltung. Verfügbar unter http://www.hogrefe.de/design/standard/images/autoren/hinweise\_ms.pdf [12.11.2006].

Beim Zitieren eines Artikels aus einer Zeitschrift, den man nur online gelesen hat, dessen elektronische Version jedoch mit der Papierversion inhaltlich identisch ist, wendet man folgende Zitierweise an:

Vanden Bos, G., Knapp, S. & Doe, J. (2001). Role of reference elements in the selection of resources by psychology undergraduates [Electronic version]. Journal of Bibliographic Research, 5, 117-123.

Für das Zitieren eines Artikels aus einer nur online verfügbaren Zeitschrift gilt:

Frederickson, B. L. (2000, March 7). Cultivating positive emotions to optimize health and wellbeing. Prevention and Treatment, 3, Article 0001a. Verfügbar unter http://wisebrain.org/papers/CultPosEmot.pdf [20.11.2006]

Da sich die Inhalte im Web ständig ändern, ist es wichtig, neben dem vollständigen Pfad der Internetadresse auch das Datum anzugeben, an dem man auf die Internetquelle zugegriffen bzw. das Dokument heruntergeladen hat.

Citavi enthält bereits die o.g. Einstellungen, wenn Sie die Richtlinien der Deutschen Gesellschaft für Psychologie (DGP) auswählen bzw. einstellen.

# 5 Tabellen

Tabellen ersetzen niemals den Text. Im Text wird die Tabelle erklärt. Tabellen werden in räumlicher Nähe zu ihrer Nennung im Fließtext positioniert. Sie werden entsprechend der Reihenfolge, in der sie im Text auftauchen, mit arabischen Zahlen durchnummeriert Die Bezeichnung steht über der Tabelle und hat eine knappe aber aussagekräftige Überschrift. Sie beginnt mit Tabelle gefolgt von ihrer zugeordneten Zahl. Die Überschrift wird kursiv geschrieben und befindet sich eine Zeile unter der Tabellennummerierung Wenn sie nicht vermeidbar sind, können Abkürzungen in der Überschrift eingeführt werden oder sie müssen in den Anmerkungen unter der Tabelle erläutert werden.

#### Tabelle 1

Vorbereitungsphase im Prozessablauf Gemeindeentwicklung (Meyer, 2010, S. 12)

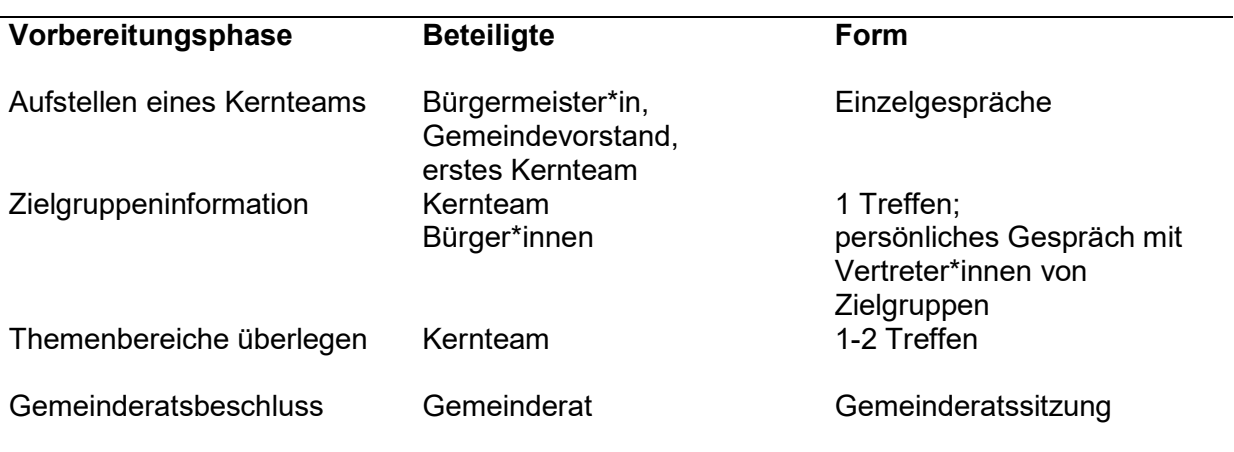

Anmerkungen. Generelle Anmerkungen beziehen sich auf die Tabelle als Ganzes. Sie folgen direkt unter der Tabelle hinter dem kursiv gesetzten Wort Anmerkungen, gefolgt von einem Punkt. Alle Tabellen sollten linksbündig, wenn sie relativ klein sind, normalerweise aber zentriert - mit einem etwa zweizeiligen Abstand zum Text darüber bzw. darunter - eingefügt werden (dies gilt nicht für Tabellen, die in der ersten Zeile einer neuen Seite beginnen oder in der letzten Zeile enden).

# 6 Abbildungen

Abbildungen können Fotografien, Diagramme, Schemata, Grafiken und Ähnliches sein. In der Reihenfolge, in der im Text auf sie Bezug genommen wird, werden Abbildungen nummeriert und es wird analog zu Tabellen durch das Wort Abbildung, gefolgt von der entsprechenden Zahl und einem Punkt, darauf verwiesen. Vor und nach der Abbildung muss ein – für alle Abbildungen gleicher – ungefähr zweizeiliger Abstand zum Text bestehen (dies gilt natürlich nicht für Abbildungen, die in der ersten Zeile einer neuen Seite beginnen oder in der letzten Zeile enden).

Zwischen Abbildungstext und Abbildungsunterschrift bleibt ungefähr eine Zeile frei. In der Abbildungsunterschrift steht zunächst kursiv Abbildung x.

In der gleichen Zeile folgt der erklärende Text. Die Abbildungsunterschrift ist einzeilig gesetzt. Zudem folgt diese nach der Abbildung.

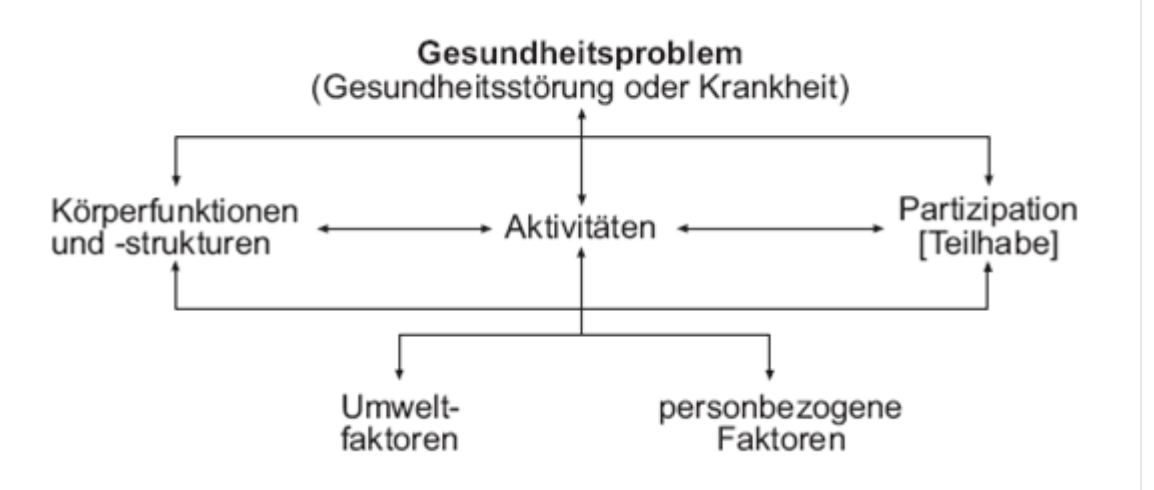

Abbildung 1. Wechselwirkungen zwischen den Komponenten der ICF (World Health Organisation, 2005, S. 23)

Anmerkungen (siehe Abschnitt "Tabellen") folgen - sofern notwendig - nach der Abbildungsunterschrift.

effort. With input from local CABs, field supervisors, and University of Miami study team staff, and using techniques such as community mapping, each CHW devises recruitment strategies that are most appropriate to their

answered. After the woman s form, the RA then proceeds w Based on community input, b principle driving our study i

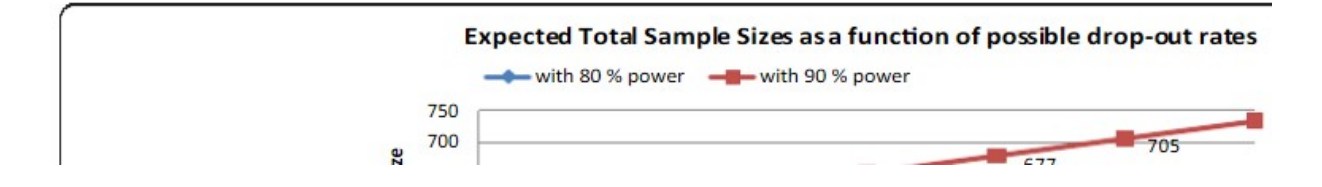

Abbildung 2. Benötigte Stichprobengröße zur Erreichung statistischer Signifikanz und Power (Carrasquillo et al., 2014, p. 305).

# Auswertungsteil der geschlossenen Fragen

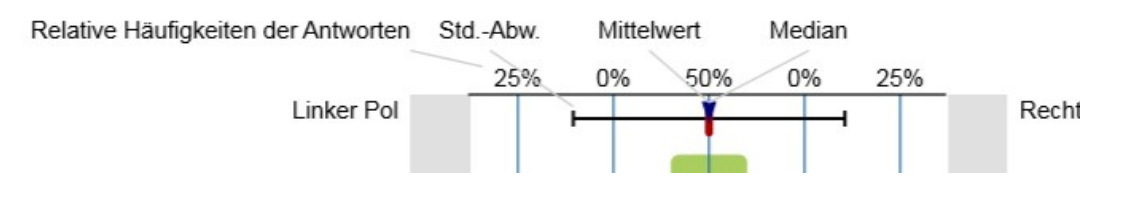

Abbildung 3. Beispiel zur Auswertungsdarstellung der Lehrevaluation der TU Dortmund (Fakultät 13, 2018, S. 1)

# 7 Empirische Abschlussarbeiten

Als "theoretischer Teil" einer Abschlussarbeit wird der Teil bezeichnet, der sich vor allem mit dem wissenschaftlichen Forschungsstand und der Herleitung der wissenschaftlichen Hypothesen auseinandersetzt. Dazu zählen verwendete Bezugstheorien, Konzepte, Modelle etc. Als "empirischer Teil" einer Abschlussarbeit wird der Teil bezeichnet, der sich mit der zugrundeliegenden Fragestellung, den Hypothesen, den Durchführungsbestimmungen (Ablauf der Erhebung, Stichprobenbeschreibung), den verwendeten Erhebungs- und Auswertungsmethoden sowie Messinstrumenten (z. B. Fragebögen oder Interviews) und den Ergebnissen beschäftigt. Der empirische Teil schließt mit einer Interpretation und Diskussion der eigenen Forschungsergebnisse ab. In dieser Diskussion sollten Rückbezüge zur vorher dargelegten Theorie (Literaturrecherche/Review) vorgenommen werden.

Die Arbeit schließt mit einem Fazit ab, dabei wird die gesamte Arbeit zusammengefasst, kritisch reflektiert, ein Ausblick auf weiterführende Forschung gegeben und Konsequenzen für die Praxis abgeleitet.

#### 7.1 Gliederungsbeispiel

Der empirische Abschnitt sollte grob die folgenden Gliederungspunkte aufweisen.

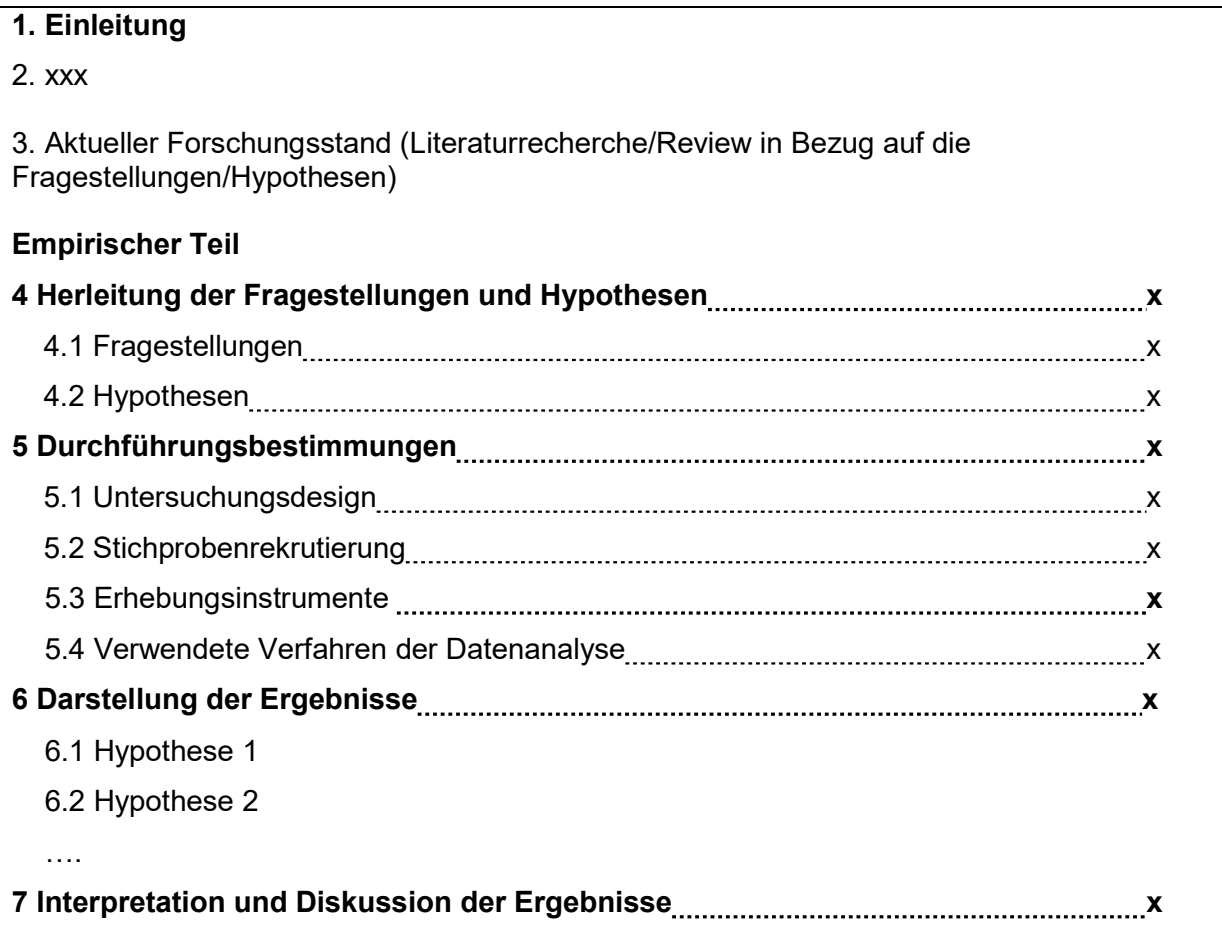

#### 7.2 Formulierung wissenschaftlicher Hypothesen

Hypothesen sind "vorläufige (vermutete) Antworten auf Fragen" (Hussy & Jain, 2002, S. 33), d. h. Annahmen über (Kausal-)Zusammenhänge und (kausale) Unterschiede, die vor der Untersuchung aufgestellt werden. Hypothesen lassen sich nach verschiedenen Gesichtspunkten ordnen.

- 1) Kausalhypothesen: Hypothesen über Ursache und Wirkung (Bsp. "Frustration führt zu Aggression")
- 2) Zusammenhangshypothesen: Hypothesen darüber, wie oft eines /mehrere Merkmale zusammen auftreten, ohne auf Kausalität zu schließen (Bsp. "Es gibt einen hohen Zusammenhang zwischen Frustration und Aggression". Damit ist gemeint, dass Frustration und Aggression häufig zusammen auftreten, aber nicht, dass a) Frustration zu Aggression führt oder b) Aggression zu Frustration führt. Möglich ist nämlich, dass der Zusammenhang durch Drittvariablen beeinflusst wird.
- 3) Unterschiedshypothesen: Hypothesen darüber, dass sich zwei/mehr als zwei Gruppen systematisch in einem relevanten, abhängigen Merkmal statistisch unterscheiden. Beispiel: Das durchschnittliche Ausmaß vorsprachlicher Kommunikationskompetenzen ist bei männlichen Kindern mit Down-Syndrom niedriger, als bei weiblichen Kindern mit Down-Syndrom.
- 4) Veränderungshypothesen: Hypothesen darüber, dass sich die selben Personen über mindestens zwei Messzeitpunkte in einem relevanten, abhängigen Merkmal unterscheiden/verändern. Beispiel: Das durchschnittliche Testergebnis der selben Schulklasse ist vor einem Mathetraining  $(T_0)$  niedriger, als nach dem Training  $(T_1)$ .

Im Rahmen des empirischen Teils der Abschlussarbeiten sollen drei Arten für jede Hypothese aufgestellt werden, die nachfolgend an mehreren Beispielen erläutert werden.

1) Theoretisch-inhaltliche Hypothese (TIH): Dies ist eine Hypothese, bei der noch keine Operationalisierung vorgenommen worden ist. Mit Operationalisierung ist gemeint, dass die Variablen (unabhängige und abhängige Variablen) auf der Basis des vorliegenden Hintergrundwissens so festgelegt werden, dass sie einer Beobachtung, Messung und Erfassung zugänglich werden.

Theoretisch-inhaltliche Hypothesen (ohne Operationalisierung!) sind zum Beispiel:

- Frustration erzeugt meist Aggression.
- Wenn Menschen frustriert sind, dann verhalten sie sich meist aggressiv.
- Kinder mit Down-Syndrom weisen eine höhere Reaktionszeit bei Assoziationsspielen auf, als Kinder ohne Down-Syndrom.

An den TIH fällt bereits auf, dass in Psychologie und Pädagogik fast immer der Zusatz "meist" in den Hypothesen vorkommt. Das hängt mit dem Forschungsgegenstand "Mensch" zusammen: Es können nur quasiuniverselle Hypothesen geprüft werden, d. h. Annahmen, die mit einer bestimmten Wahrscheinlichkeit für eine definierte Gruppe an Menschen gelten, da Menschen sich nie exakt gleich verhalten und es wenige (psychologische) Merkmale gibt, die auf alle Menschen gleichermaßen zutreffen.

2) Empirisch-inhaltliche Hypothese (EIH): Dies ist eine Hypothese, bei der die Operationalisierung bereits erfolgt ist, d. h. es wird dargelegt, wie beziehungsweise mit welchen Messinstrumenten ein theoretisches Konstrukt erfasst wird. Wie die Operationalisierung selbst aussieht, ist vor allem abhängig von der Theorie, die ein Psychologe / Pädagoge vertritt.

Empirisch-inhaltliche Hypothesen (mit Operationalisierung) sind zum Beispiel:

- "Personen mit hohem Misserfolg zeigen bei der Bearbeitung von Intelligenztestaufgaben mehr Missfallensäußerungen (gegen sich selbst, gegen den Testleiter o. Ä.) als Personen mit geringem Misserfolg."
- "Wenn Personen bei der Bearbeitung von Intelligenztestaufgaben keinen Erfolg haben, dann reagieren sie verstärkt mit verbalen Misserfolgsäußerungen."
- "Kinder mit Down-Syndrom weisen eine höhere Reaktionszeit für die freie Assoziation von genau drei Wörtern zu einem bildlich und verbal präsentierten Wort auf, als Kinder ohne Down-Syndrom."
- 3) Statistische Hypothesen (SV + TH): Statistische Hypothesen sind Hypothesen über Verteilungen von Werten beziehungsweise über Indizes von Werten wie z. B. Mittelwerte, Varianzen, Korrelationen von Datenreihen. EIH und TIH haben gemeinsam, dass sie noch nicht direkt überprüfbar sind: dafür ist die Angabe statistischer Parameter erforderlich. (a) Zunächst wird eine statistische Vorhersage

abgeleitet (SV), damit ist gemeint, dass die TIH in Bezug auf statistische Parameter sprachlich ausformuliert wird.

Statistische Vorhersagen sind zum Beispiel:

- .Der Mittelwert der abhängigen Variablen (Anzahl an Misserfolgsäußerungen) ist in der ersten Gruppe (Misserfolg bzw. Frustration) größer als in der zweiten Gruppe (keine Frustration)."
- "Die Anzahl richtig gelöster Intelligenztestaufgaben ist negativ mit der Anzahl geäußerter Misserfolgsäußerungen korreliert."
- "Der Mittelwert der Reaktionszeiten ist für die Gruppe der Kinder mit Down-Syndrom größer, als der Mittelwert in der Gruppe der Kinder ohne Down-Syndrom."

Neben der statistischen Vorhersage wird ferner zwischen einer H0 und einer H1 unterschieden, erstere ist die so genannte Nullhypothese, letztere die Alternativhypothese, die meistens der eigentlichen Forschungshypothese entspricht. H0 und H1 sind auch statistische Hypothesen, die sich auf Unterschiede zwischen Gruppen bzw. Zusammenhänge zwischen Merkmalen beziehen. Die H0 besagt, dass es keinen Unterschied zwischen den Gruppen gibt bzw. keinen Zusammenhang zwischen den Merkmalen (deshalb Nullhypothese), die H1, dass ein Unterschied bzw. ein Zusammenhang existiert. Die Unterscheidung zwischen H0 und H1 geht auf die philosophische Tradition des kritischen Rationalismus zurück (Popper, 1935).

Die eigentliche statistische Testhypothese (TH) besteht immer aus einem Paar von relevanter Forschungshypothese H1 und der genau gegenteilig formulierten Nullhypothese H0 (H1 vs. H0). In der TH wird in einer mathematisch-formalen Schreibweise ausgedrückt, welcher statistische Parameter mit welchem Wert erwartet wird. Die statistische Vorhersage (SV) dient Ihnen als Hilfestellung, den Schritt von der sprachlichen auf die mathematisch-formale Ebene zu gehen. Beispiele sind:

- H1:  $\mu$ (G1) >  $\mu$ (G2) vs. H0:  $\mu$ (G1) ≤  $\mu$ (G2)
- H1:  $ρ$  < 0 vs. H0:  $ρ$  ≥ 0
- H1:  $\mu$ (KmitDown) >  $\mu$ (KohneDown) vs. H0:  $\mu$ (KmitDown) ≤  $\mu$ (KohneDown)

Neben der Alternativhypothese (H1), die sich in der TIH, EIH und SV widerspiegelt, ist die jeweilige Nullhypothese (H0) ergänzend zu formulieren. Allerdings ist dies nur für die mathematisch-formale Testhypothese (TH) notwendig, da nur für die TH die Nullhypothese eine eigene methodologische Bedeutung hat (notwendiges Paar aus H1 und H0).

# 8 Link zur Eidesstattlichen Versicherung

Jede Abschlussarbeit muss mit einer Eidesstattlichen Versicherung des\*er Verfasser\*in enden. Den zu verwendenden Vordruck erhalten Sie unter dem folgenden Link:

https://www.tudortmund.de/uni/de/studierende/pruefungsangelegenheiten/Eidesstattliche\_Versicherung.pdf

## Literatur

Carrasquillo, O., McCann, S., Amofah, A., Pierre, L., Rodriguez, B., Alonzo, Y. et al. (2014). Rationale and design of the research project of the South Florida Center for the Reduction of Cancer Health Disparities (SUCCESS): Study protocol for a randomized controlled trial. Trials, 15(1), 299-310. Verfügbar unter: https://doi.org/10.1186/1745-6215-15-299 [10.10.2018]

Deutsche Gesellschaft für Psychologie (Hrsg.) (2016). Richtlinien zur Manuskriptgestaltung . Göttingen: Hogrefe.

Deutsches Institut für Medizinische Dokumentation und Information (2005). Internationale Klassifikation der Funktionsfähigkeit, Behinderung und Gesundheit. Genf: WHO. Verfügbar unter http://www.soziale-initiative.net/wp-

content/uploads/2013/09/icf\_endfassung-2005-10-01.pdf [02.02.2018]

- Fakultät 13 (2018). Lehrevaluation SoSe18 Vorlesungen. Unveröffentlichtes Dokument. Technische Universität Dortmund, Dortmund.
- Hussy, W. & Jain, A. (2002). Experimentelle Hypothesenprüfung in der Psychologie. Göttingen: Hogrefe.
- Meyer, H. (2010). UnterrichtsMethoden II. Berlin: Cornelsen.
- Peters, J.H. & Dörfler, T. (2015). Abschlussarbeiten in Psychologie und den Sozialwissenschaften – Schreiben und Gestalten. Hallbergmoos: Pearson.
- Popper, K. (1935). Logik der Forschung. Zur Erkenntnistheorie der Modernen. Heidelberg: Springer. Naturwissenschaft. Verfügbar unter: https://monoskop.org/images/e/ec/Popper\_Karl\_Logik\_der\_Forschung.pdf [19.03.2019]